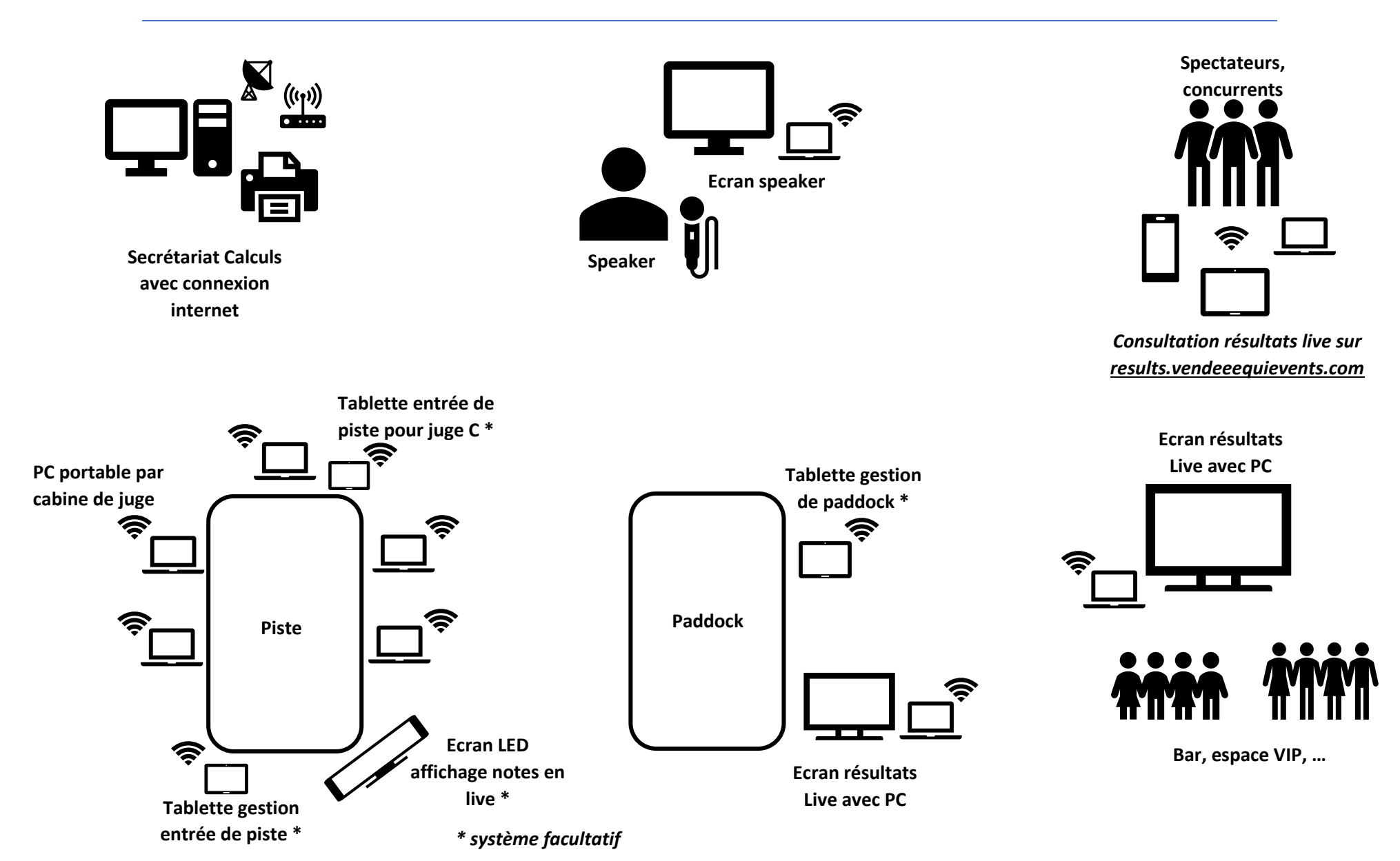

## *Exemple d'organisation de votre gestion d'un concours*